## **Realistic, Hardware-accelerated Shading and Lighting** Paper von Wolfgang Heidrich und Hans-Peter Seidel Vortrag von Urs Enzler Betreut von Martin Näf GDV Seminar 2000

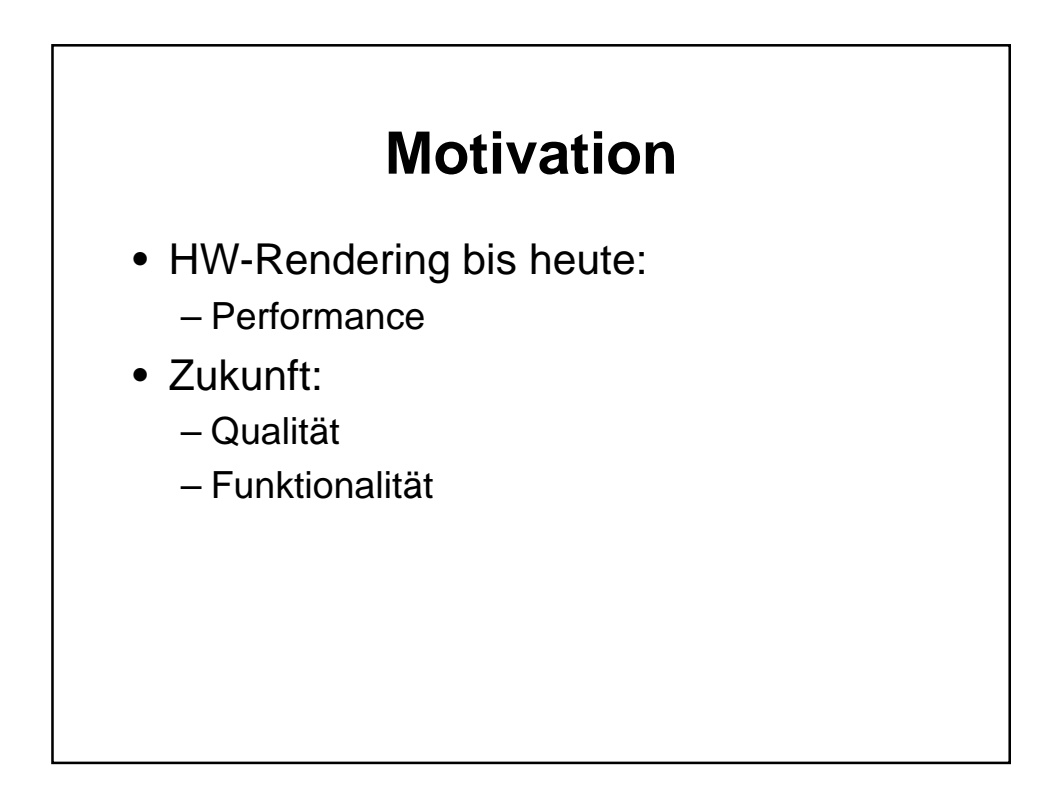

## **Inhalt**

- Lokale Beleuchtung – Alternative Beleuchtungsmodelle
- Globale Beleuchtung – Environment Maps
- Normal Maps
- Resultate
- Zukunft
- Persönliche Beurteilung

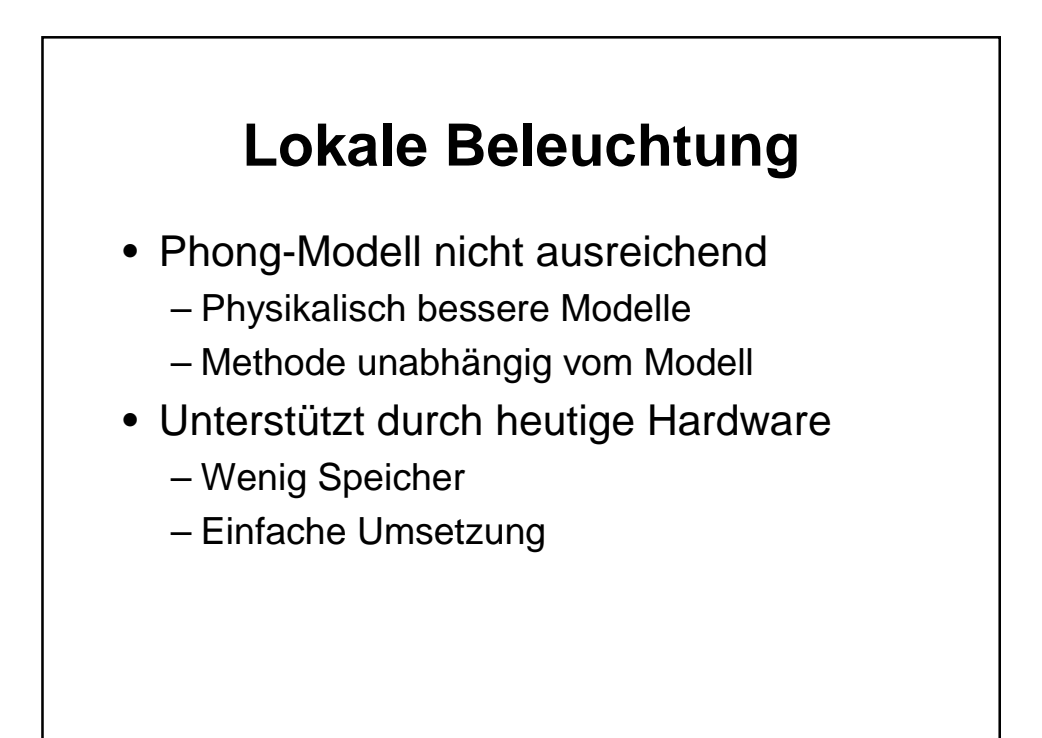

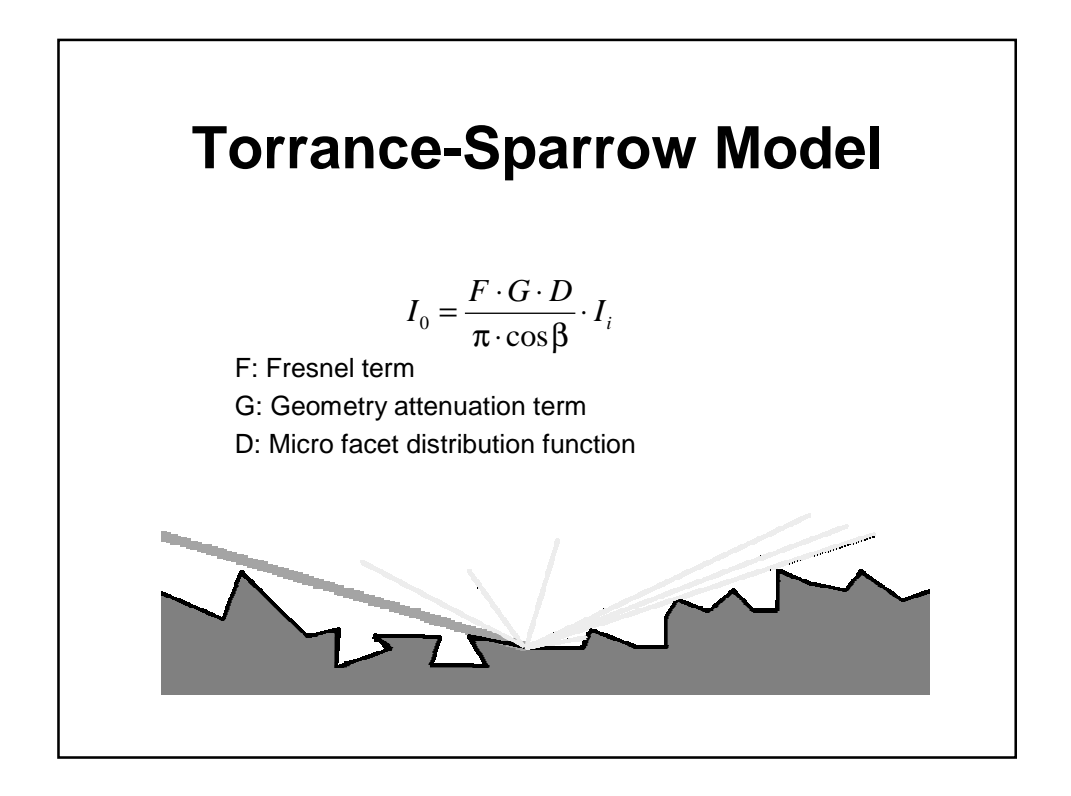

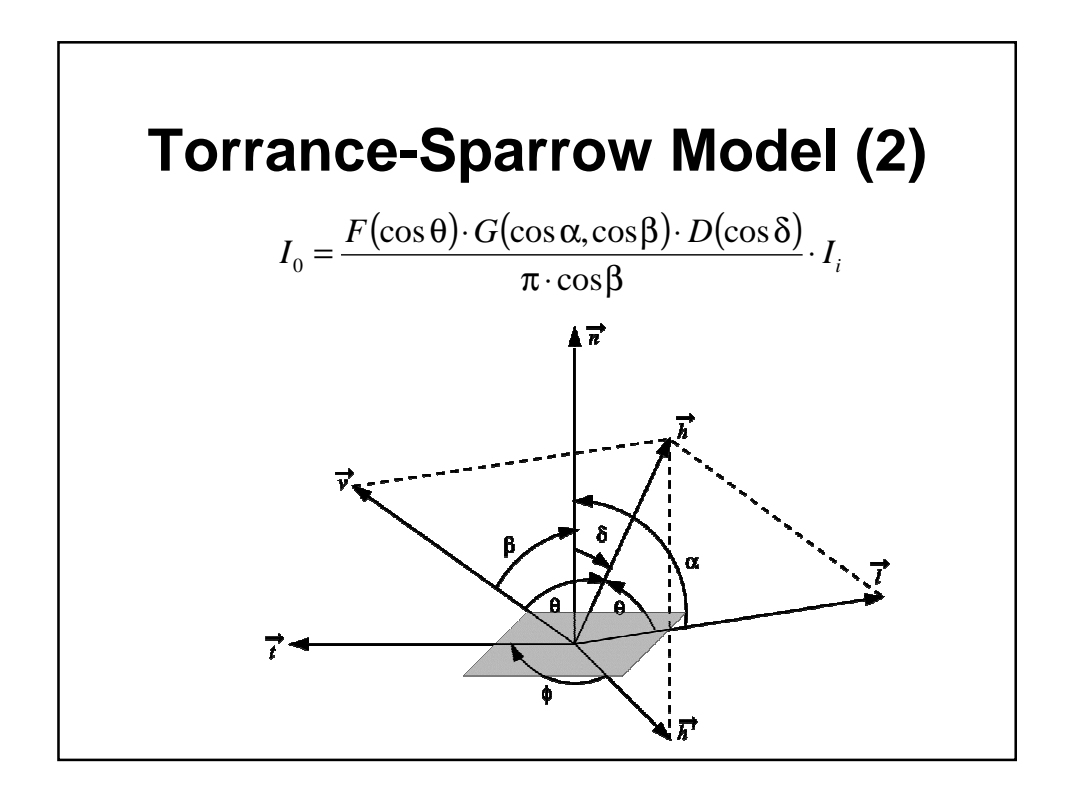

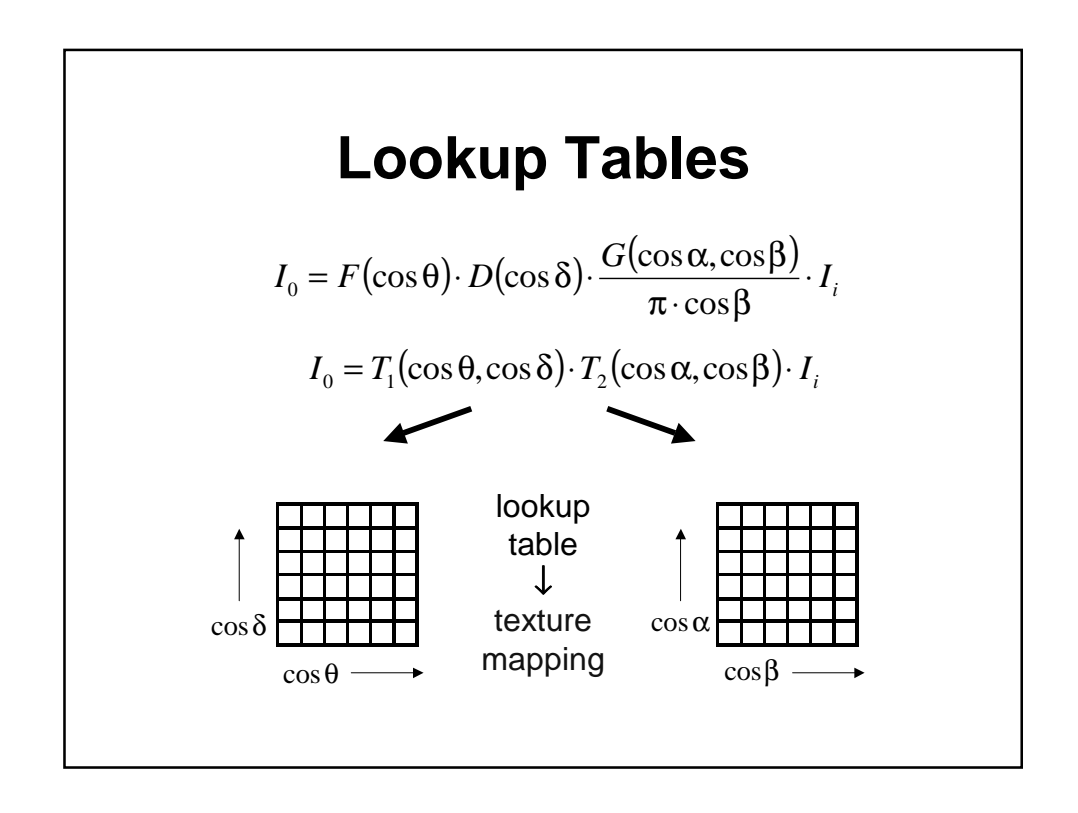

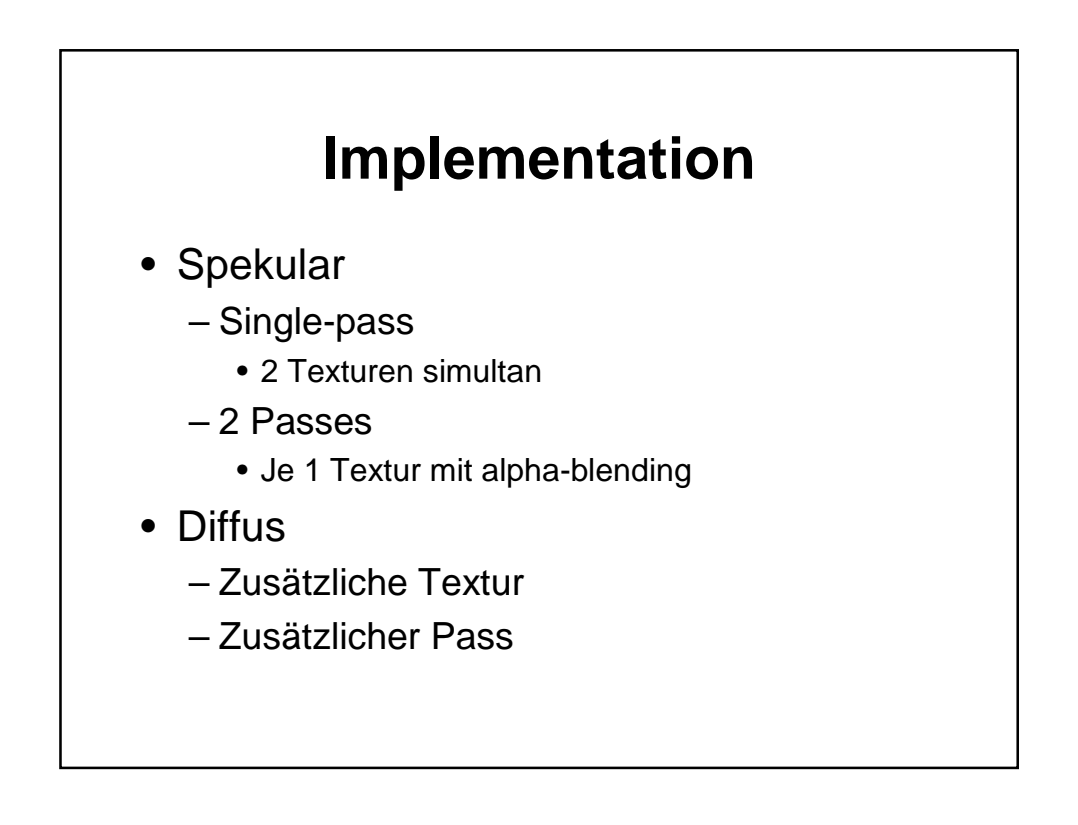

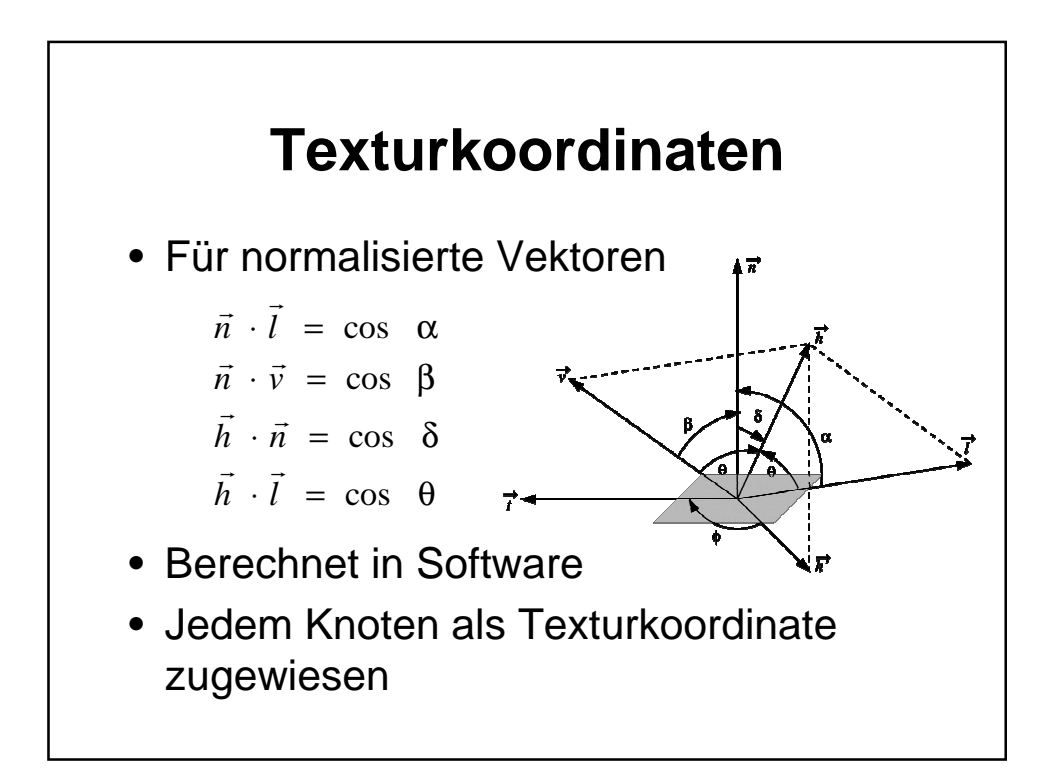

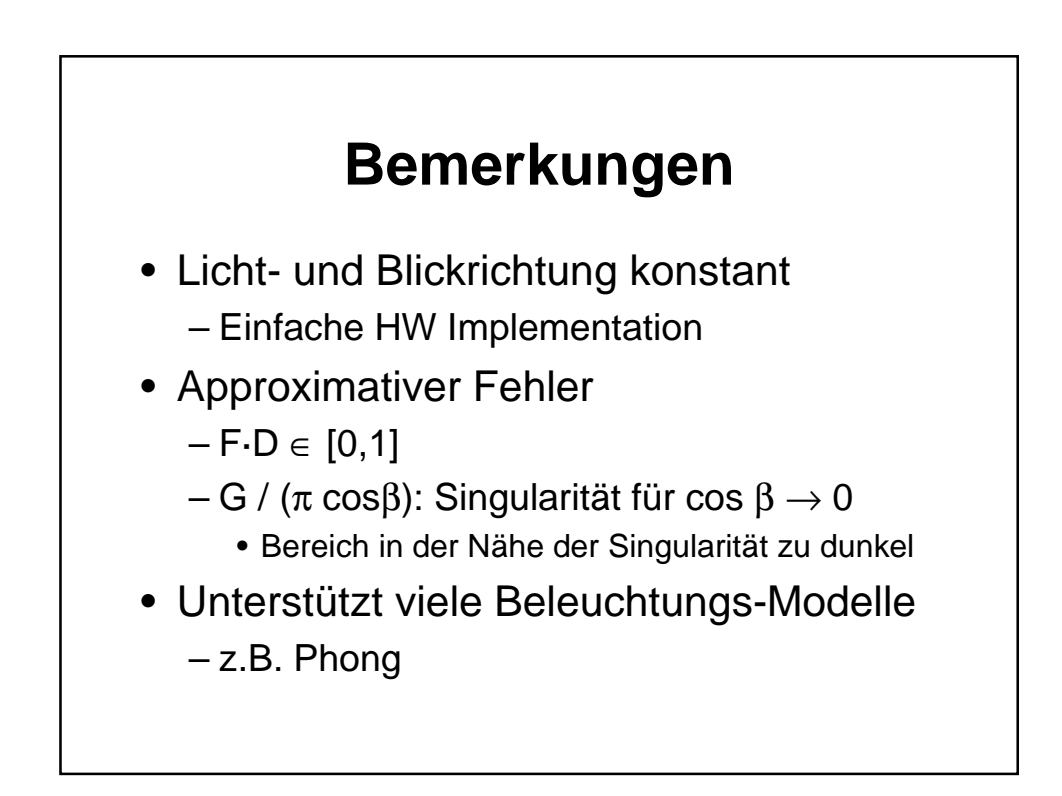

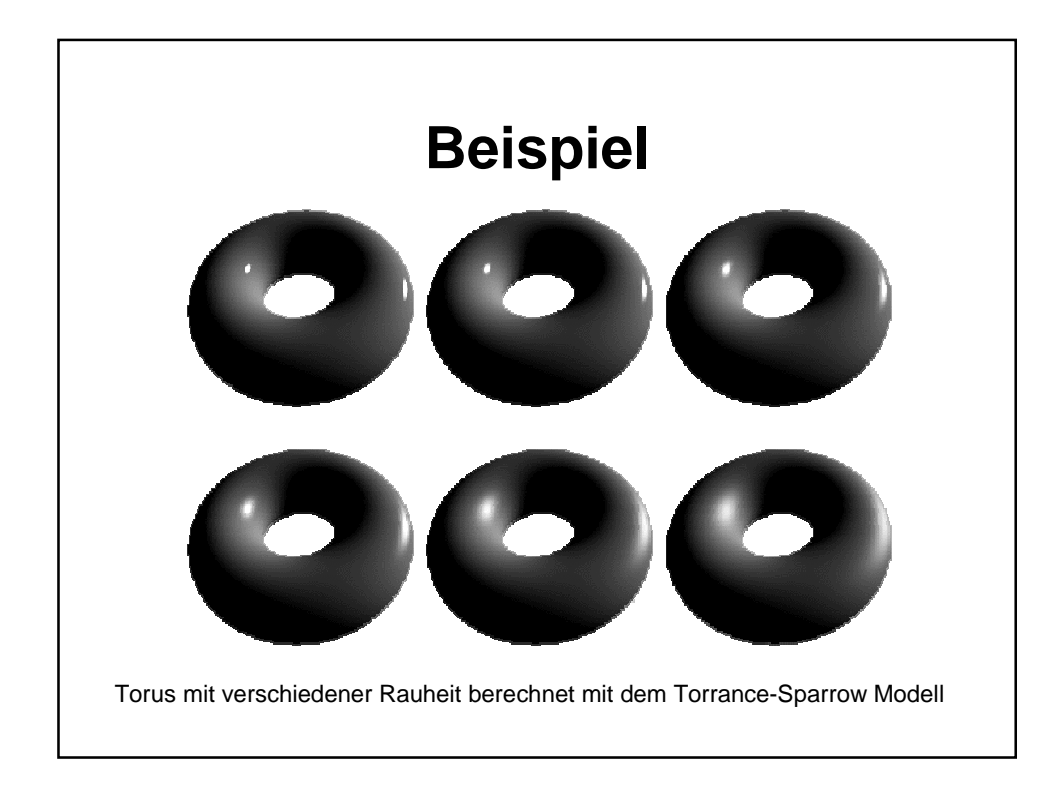

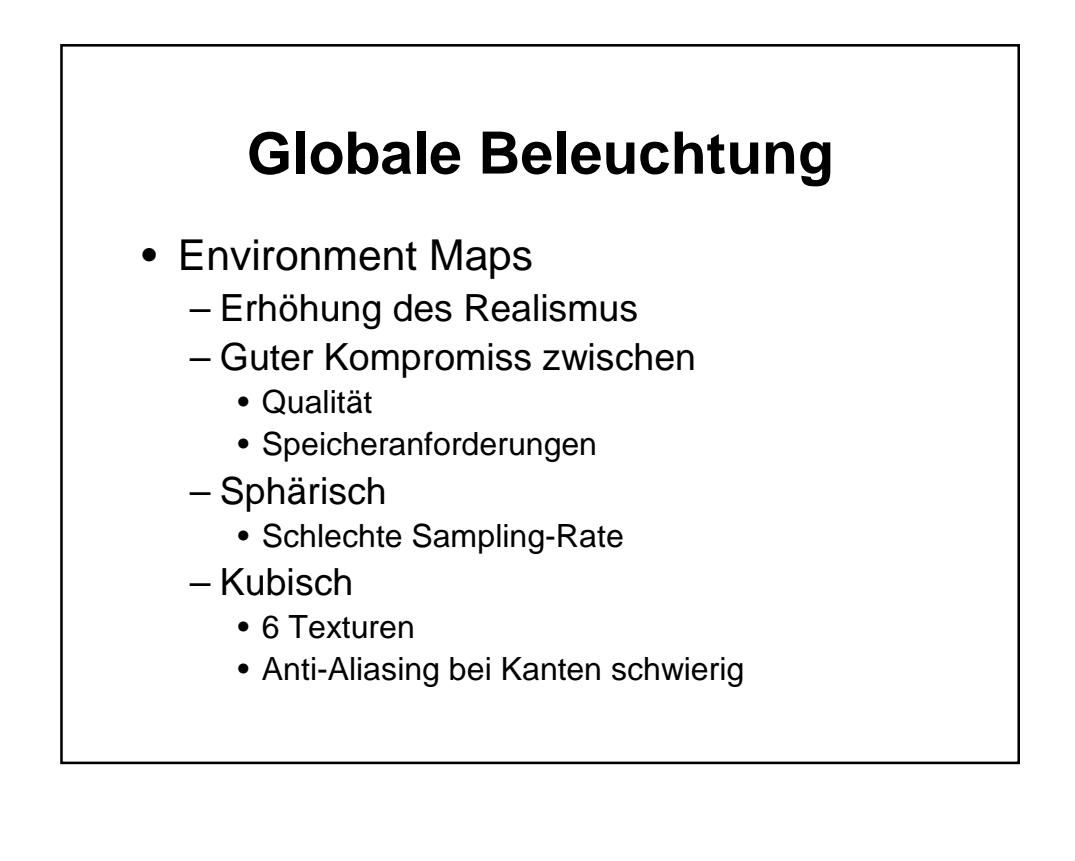

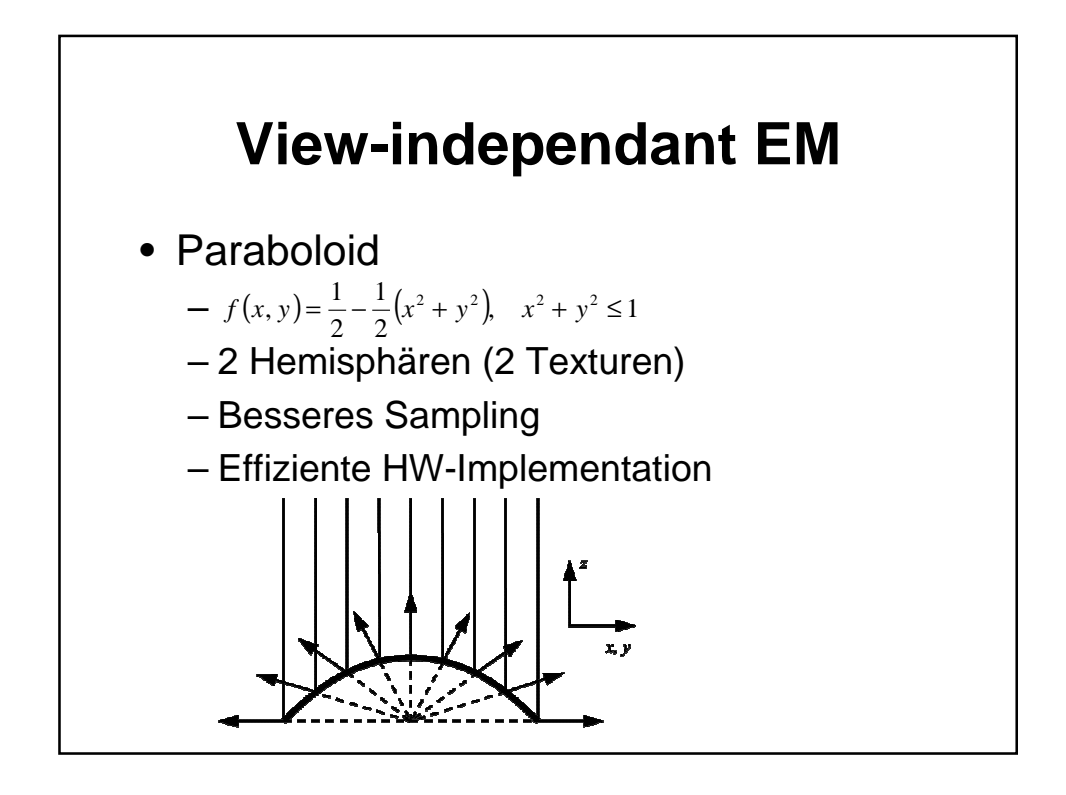

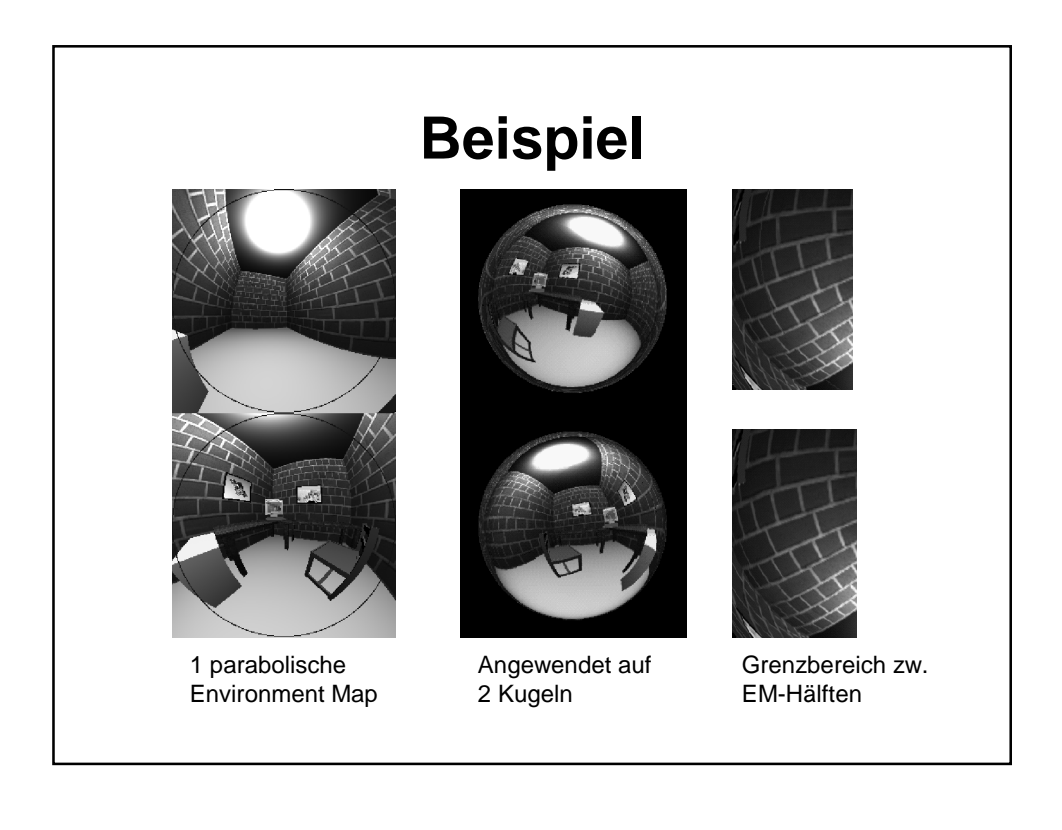

## **Materialeigenschaften**

- Metallisch
	- Reflexion unabhängig vom Winkel des einfallenden Lichts
- Nicht-metallisch
	- Reflexion stark abhängig vom Winkel des einfallenden Lichts
	- Gewichtet mit Fresnel Term

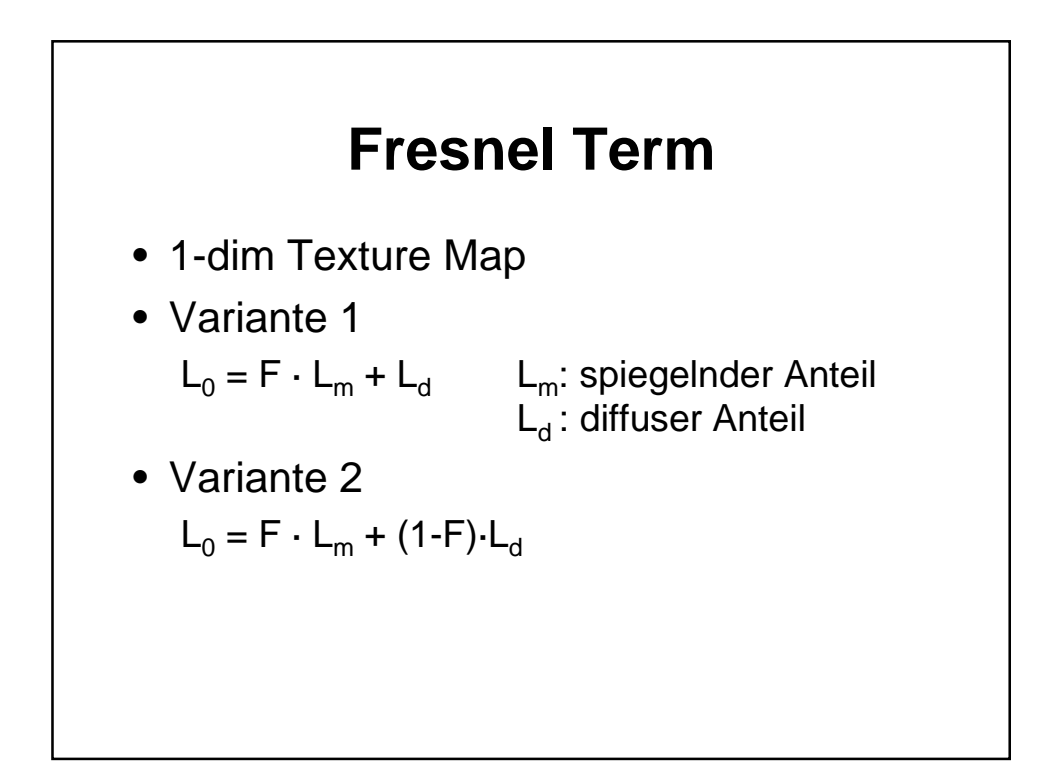

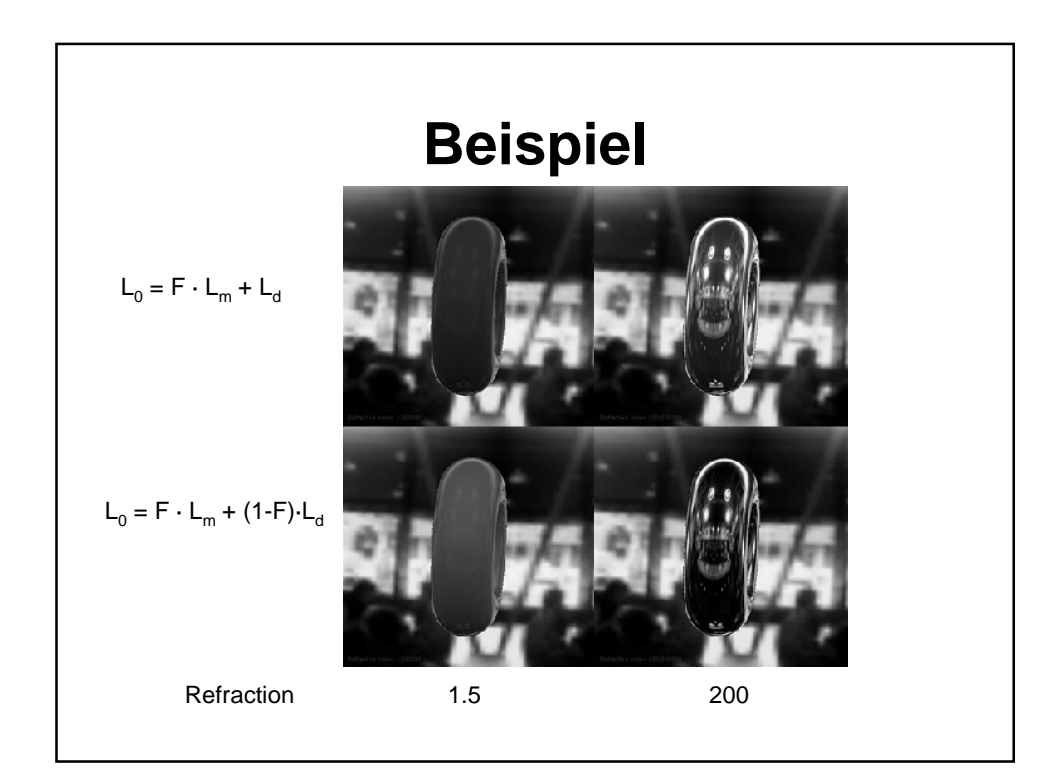

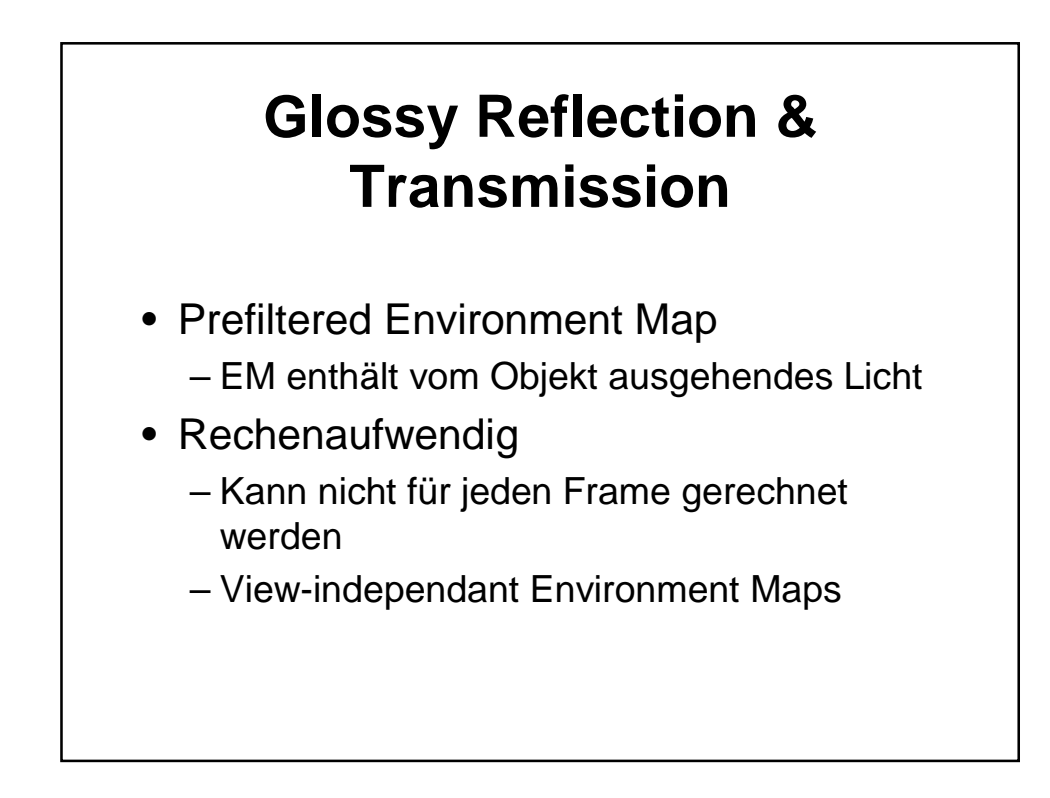

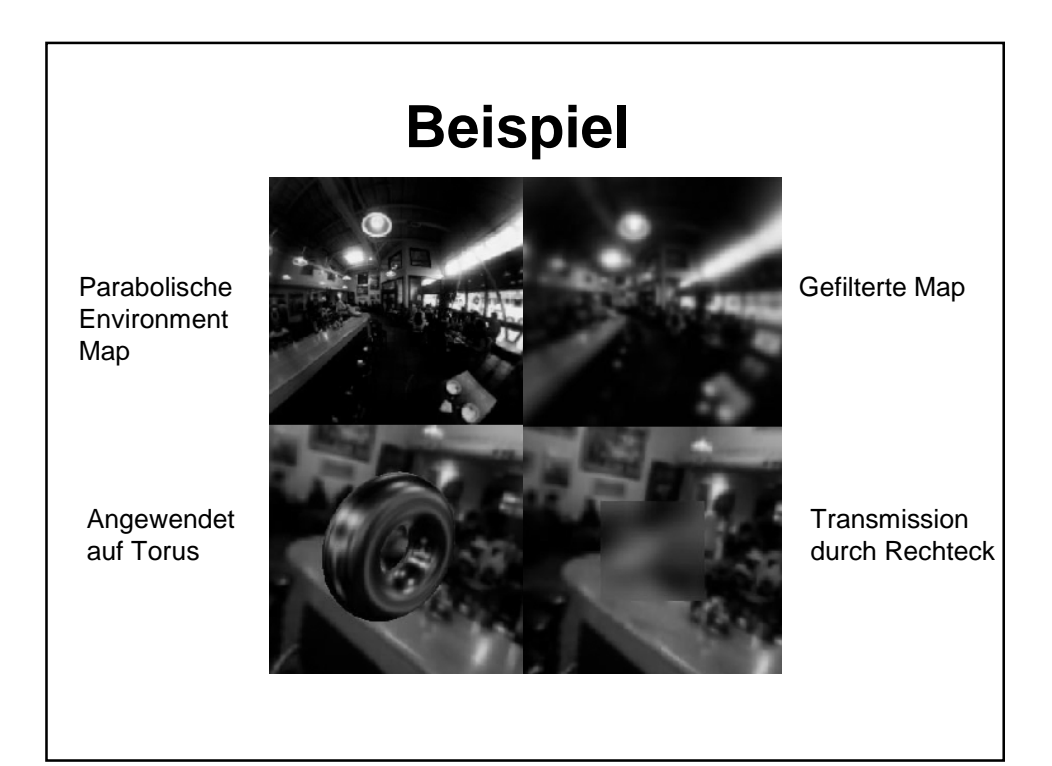

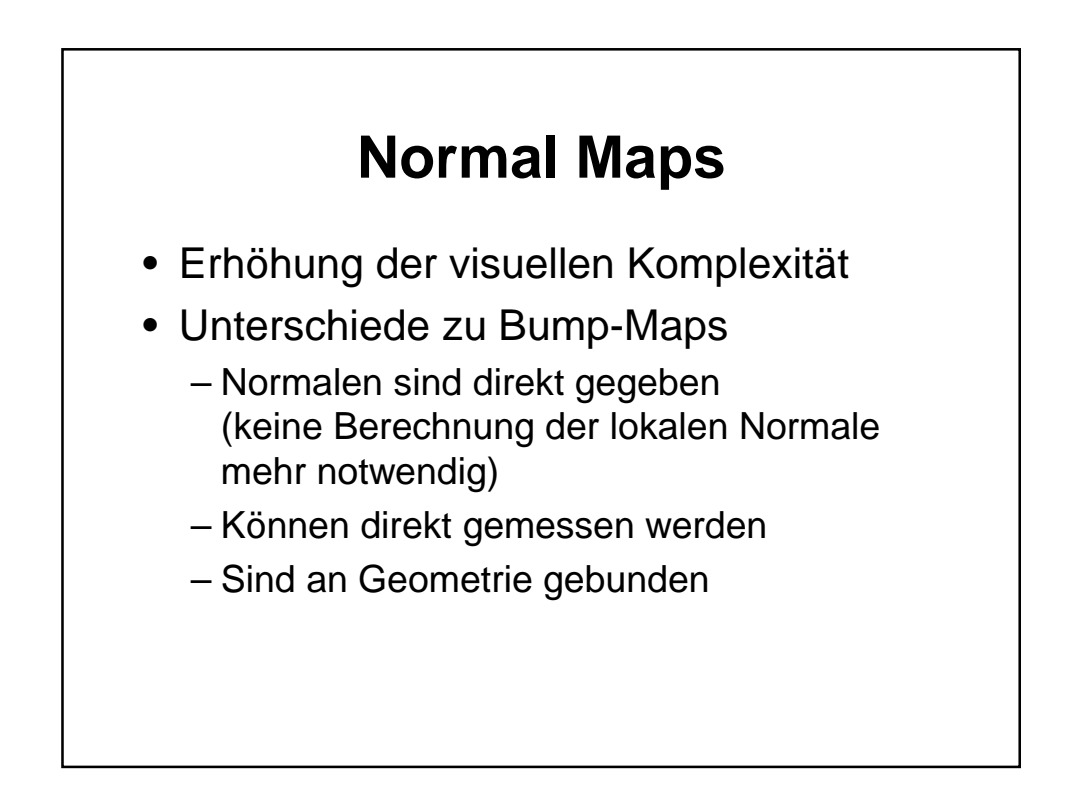

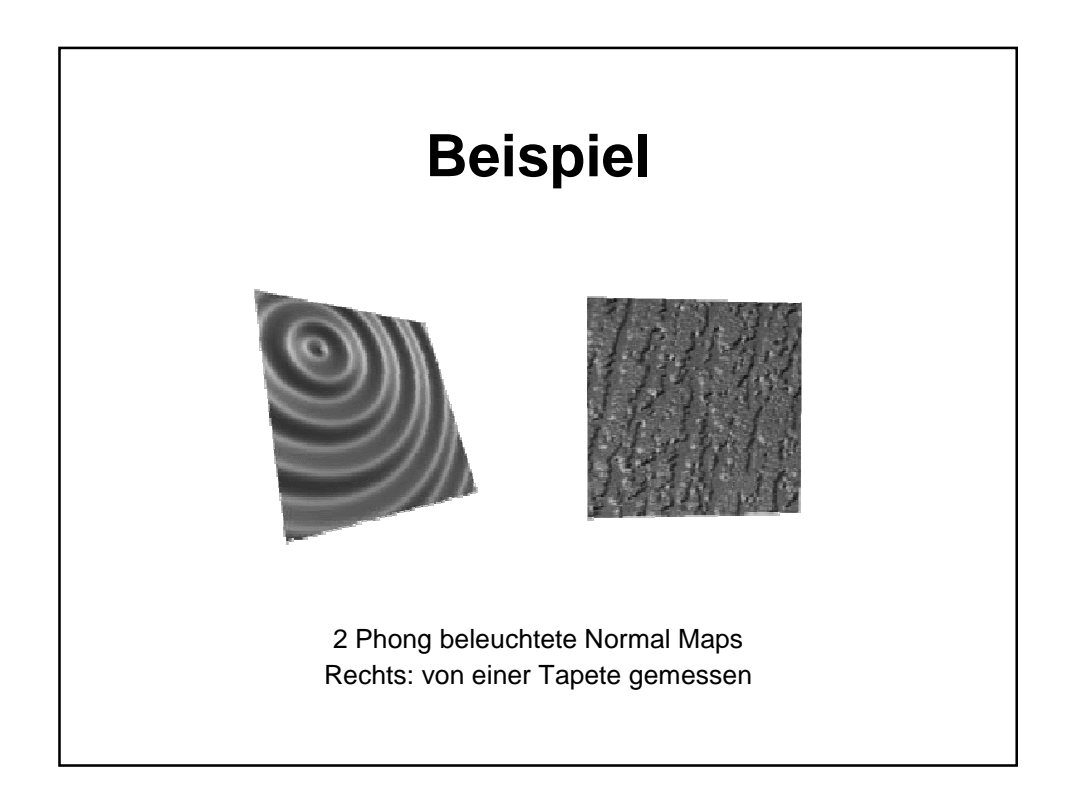

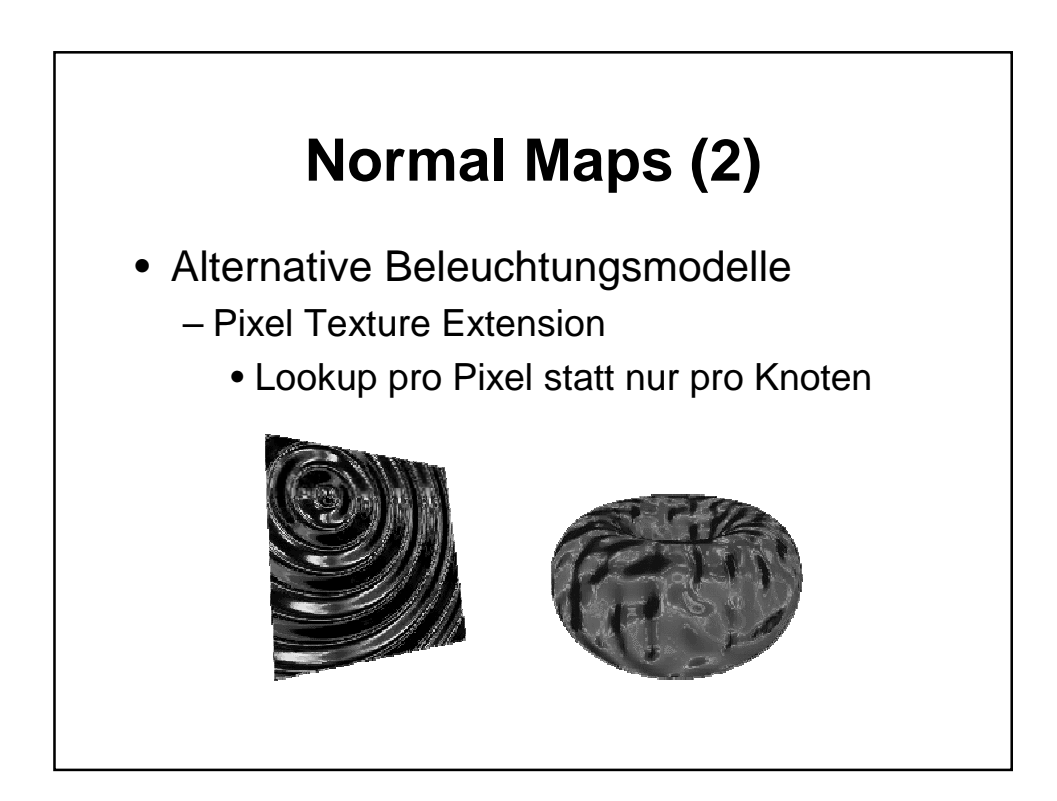

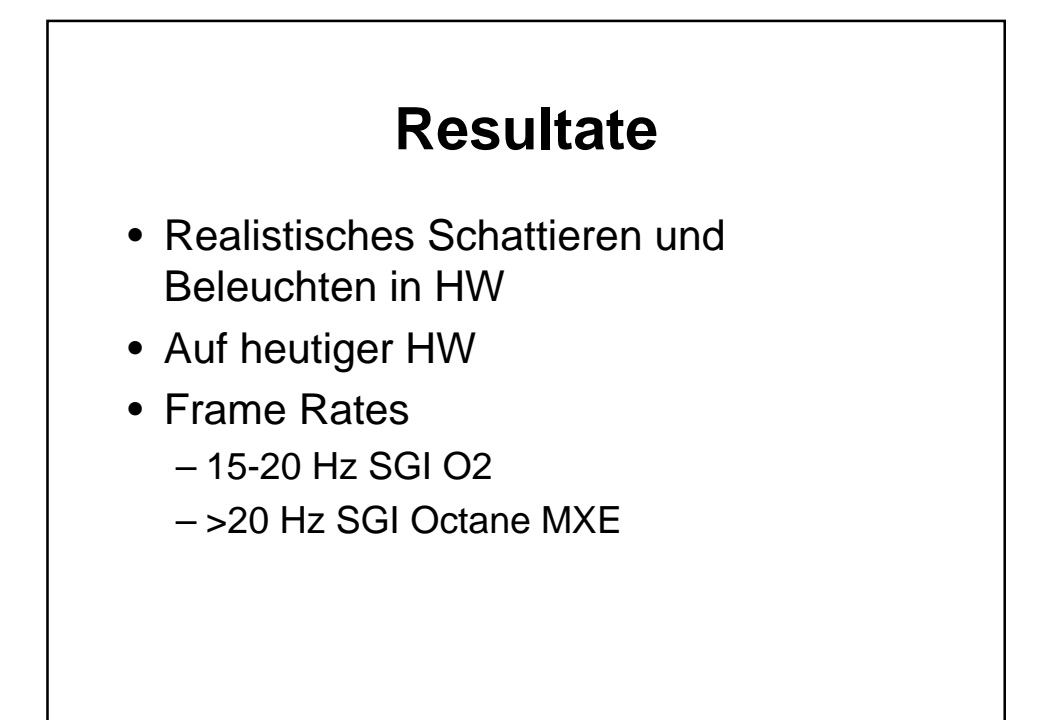

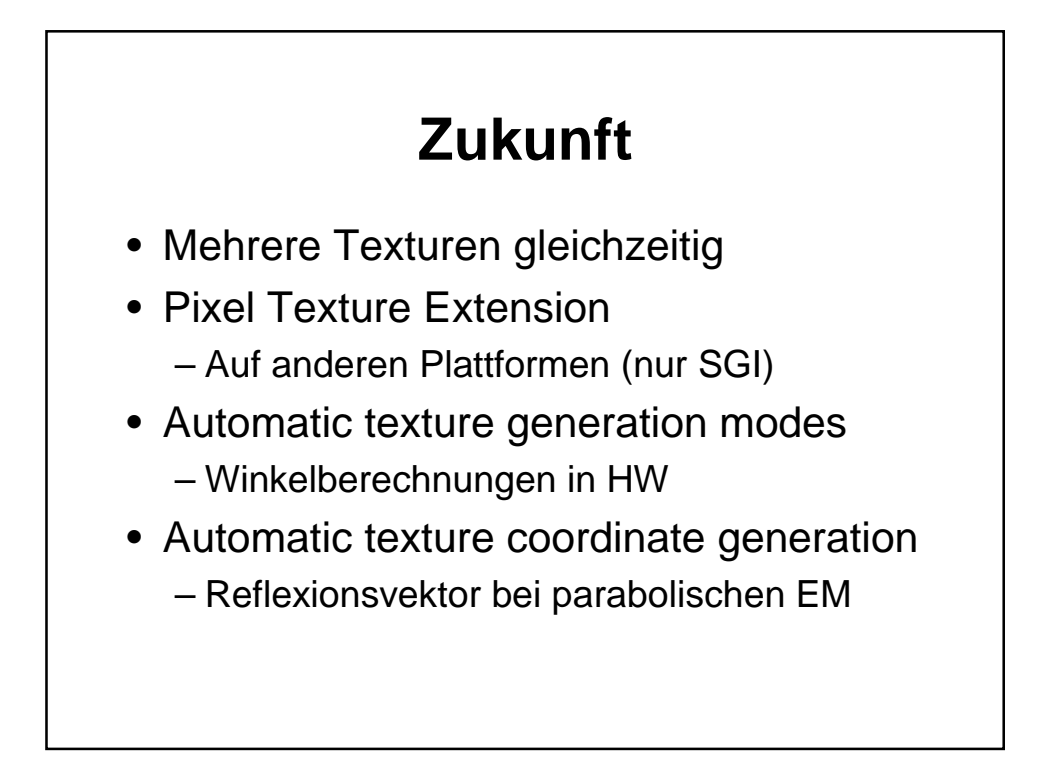

## **Zukunft (2)**

- Neue Grafik-Pipeline
	- Phong ersetzen durch benutzergesteuertes Sample basiertes System
	- Materialeigenschaften als 2-dim Tabellen in HW laden
	- Indexberechnung für mehrere Lichtquellen gleichzeitig

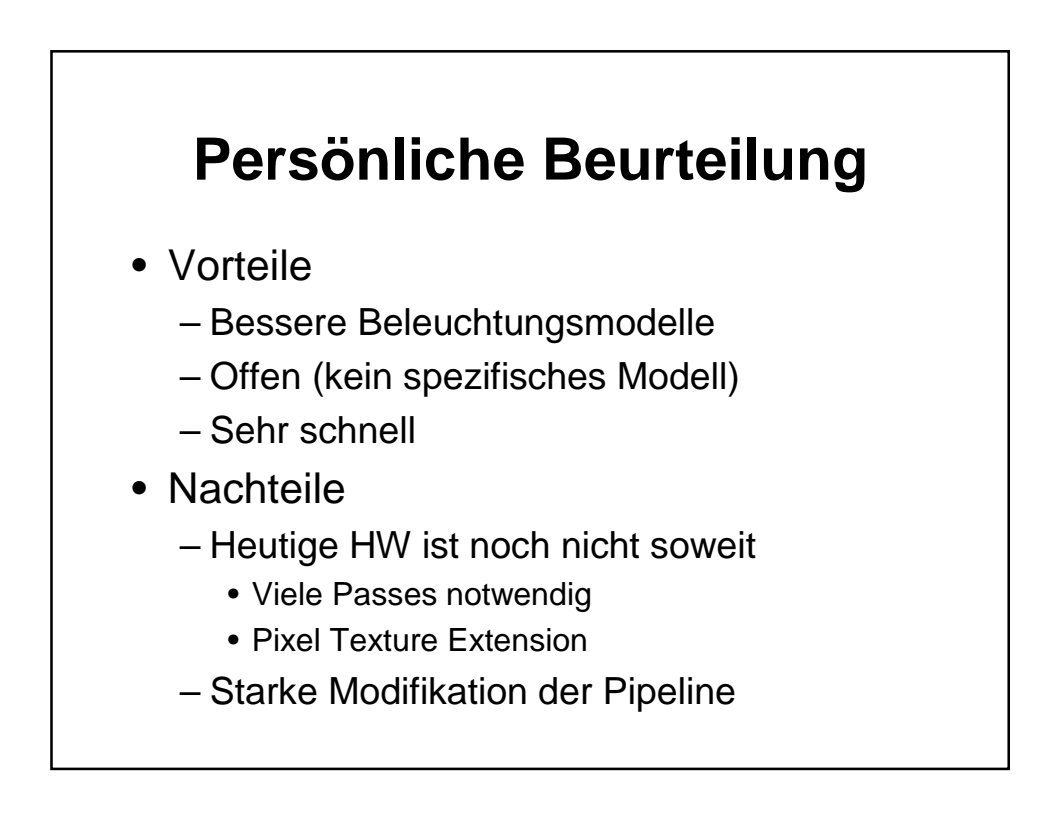